## **ਸਬਕੁ ਟੇਨੀਅਸ ਕੈ ਨੂ ਲਾ ਦੀ ਵਰਤੋਂ ਕਰਕੇ ਦਵਾਈ ਦੇ ਣੀ: ਕਦਮ-ਦਰ-ਕਦਮ ਗਾਈਡ**

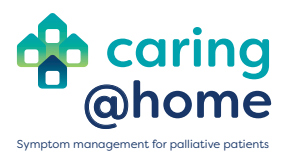

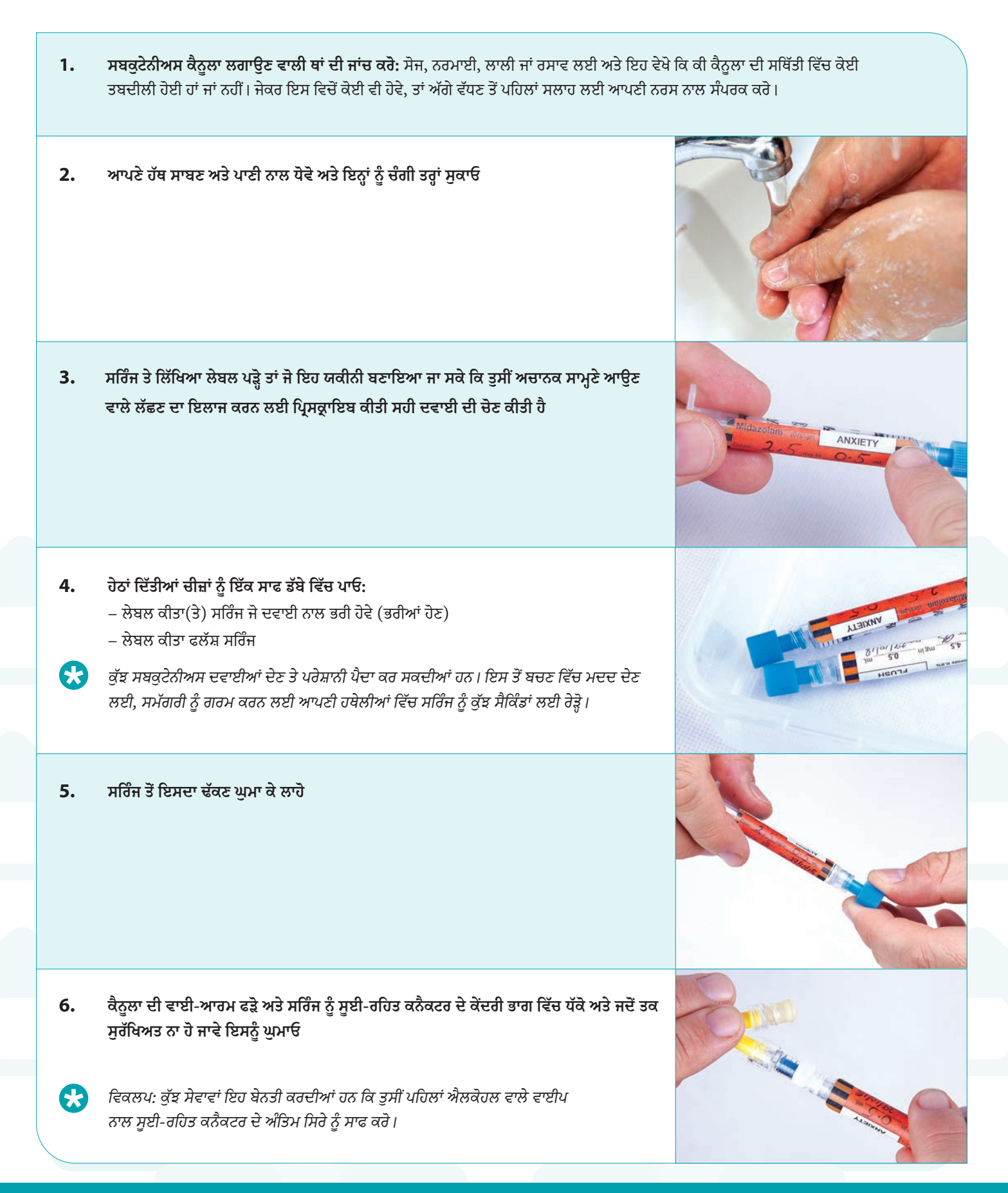

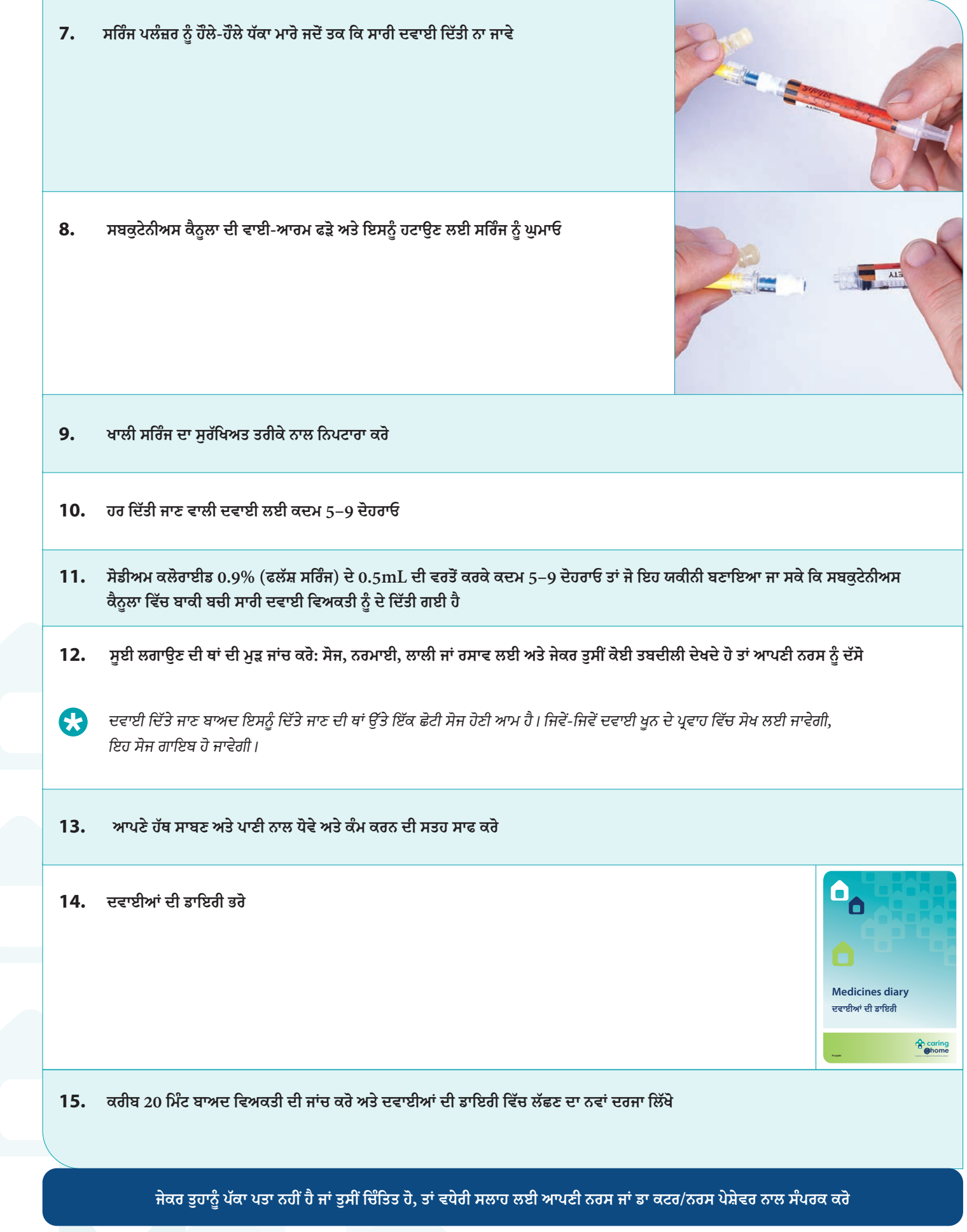

## **Giving medicine using a subcutaneous cannula:** *A step-by-step guide*

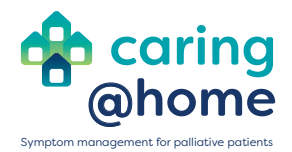

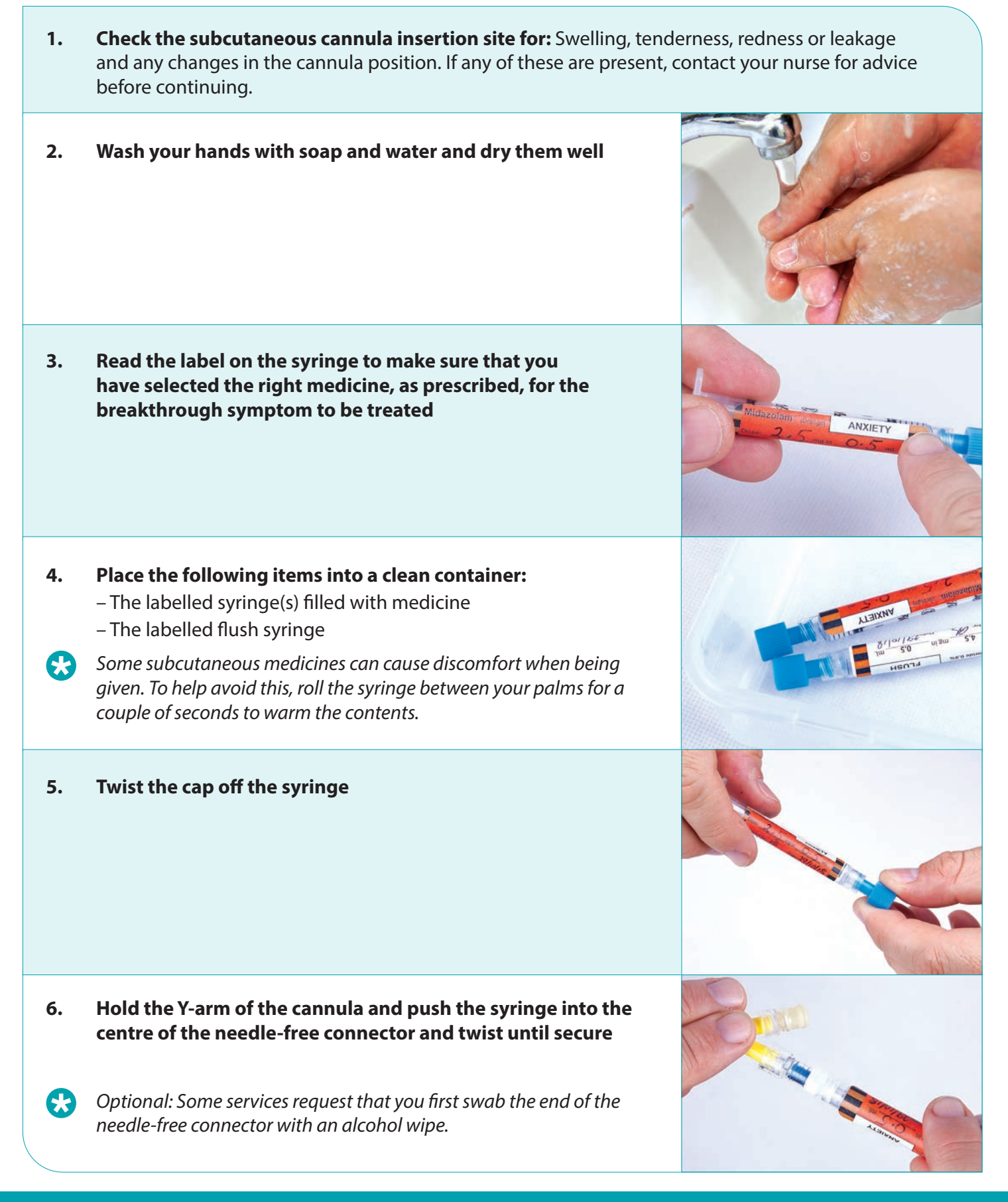

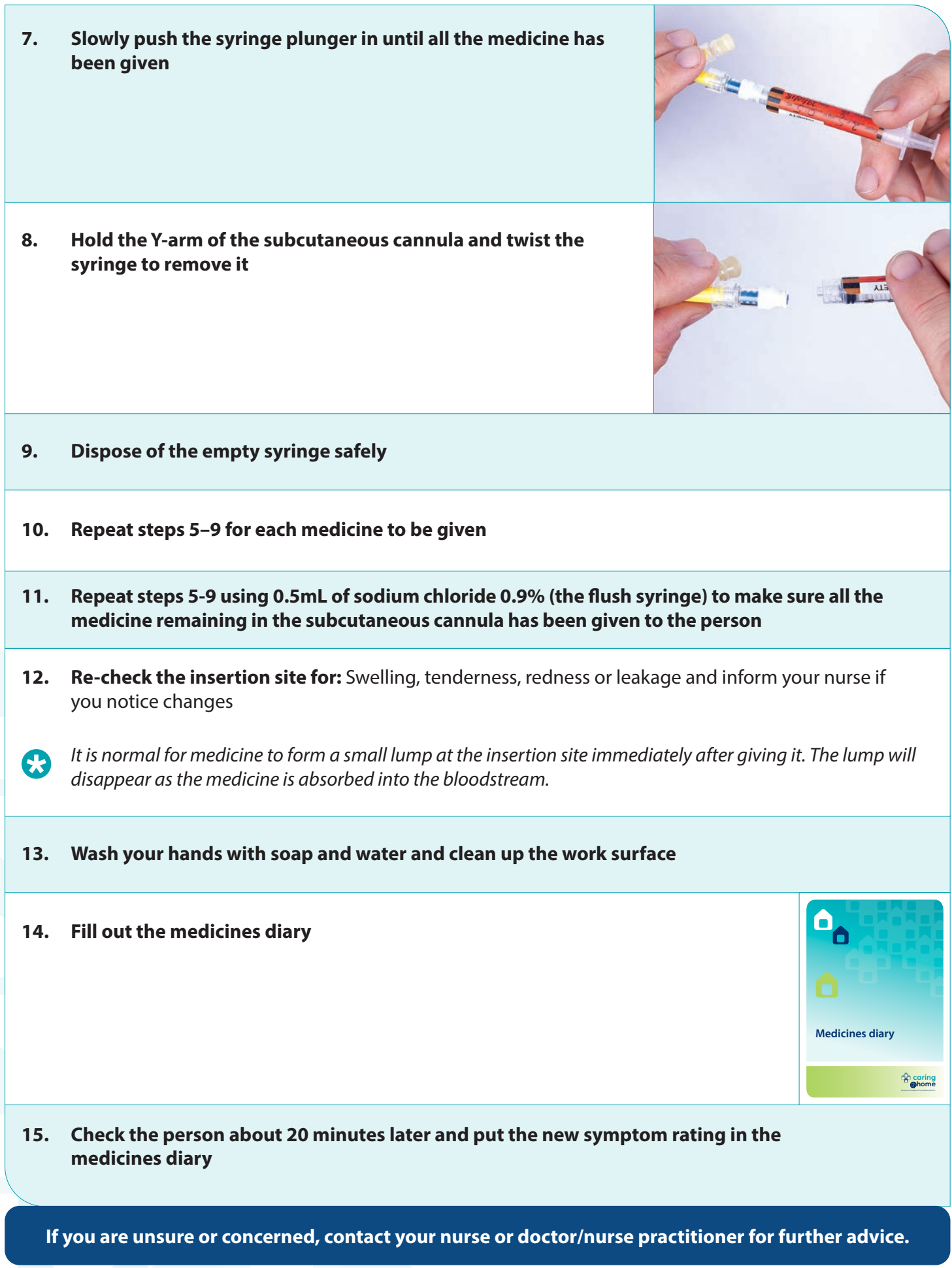